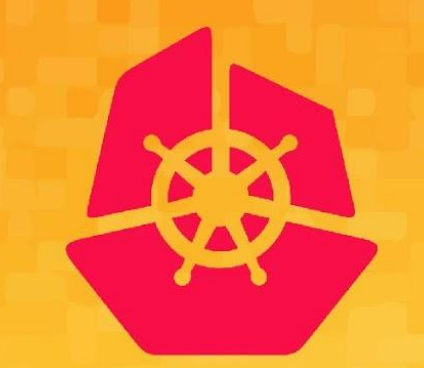

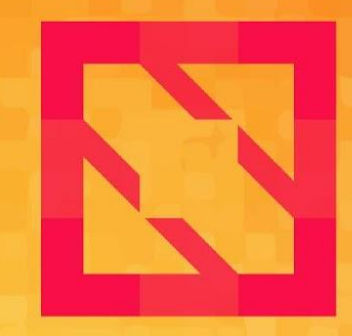

### **KubeCon CloudNativeCon**

## **North America 2019**

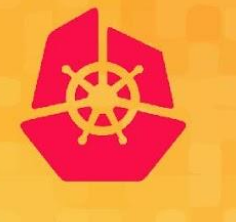

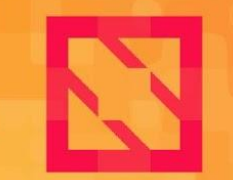

**KubeCon** 

**CloudNativeCon** 

**North America 2019** 

## **Building Reusable DevSecOps Pipelines on a Secure Kubernetes Platform**

**Steven Terrana** *Steven\_terrana* **Michael Ducy Memfdii** 

**About Us**

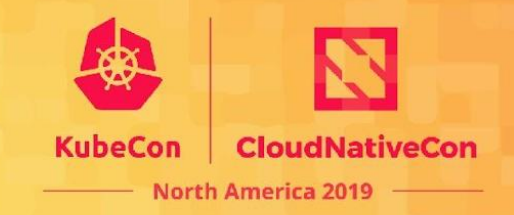

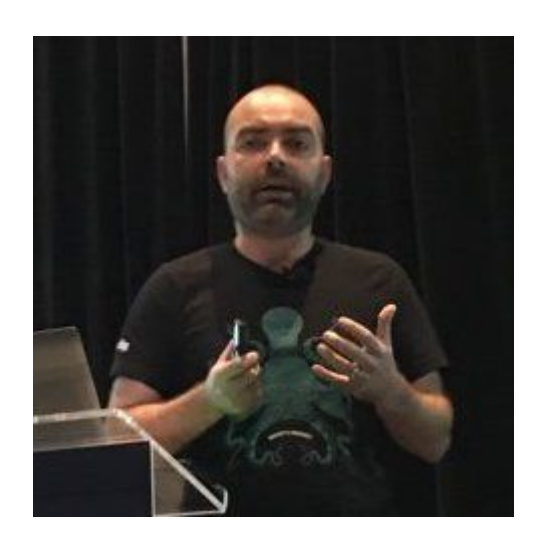

**Sysdig Falco Maintainer** 

### **Michael Ducy Steven Terrana**

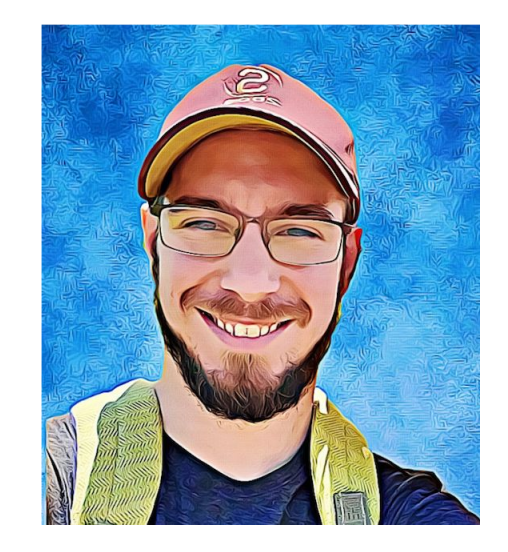

**Booz Allen Hamilton Jenkins Templating Engine Maintainer** 

### **Security Posture Lifecycle: Current State**

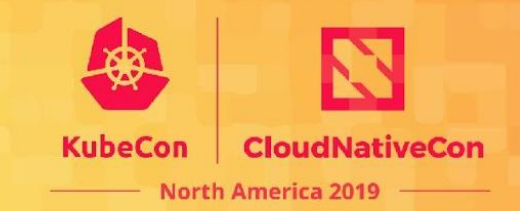

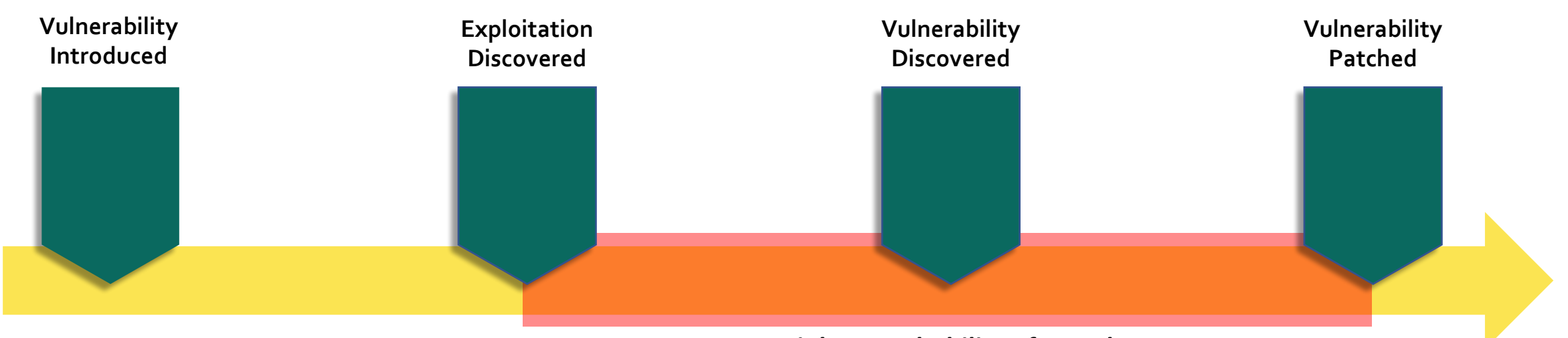

**Highest Probability of Attack** 

### **Security Posture Lifecycle: Shift Left Security**

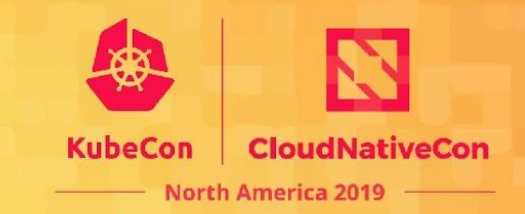

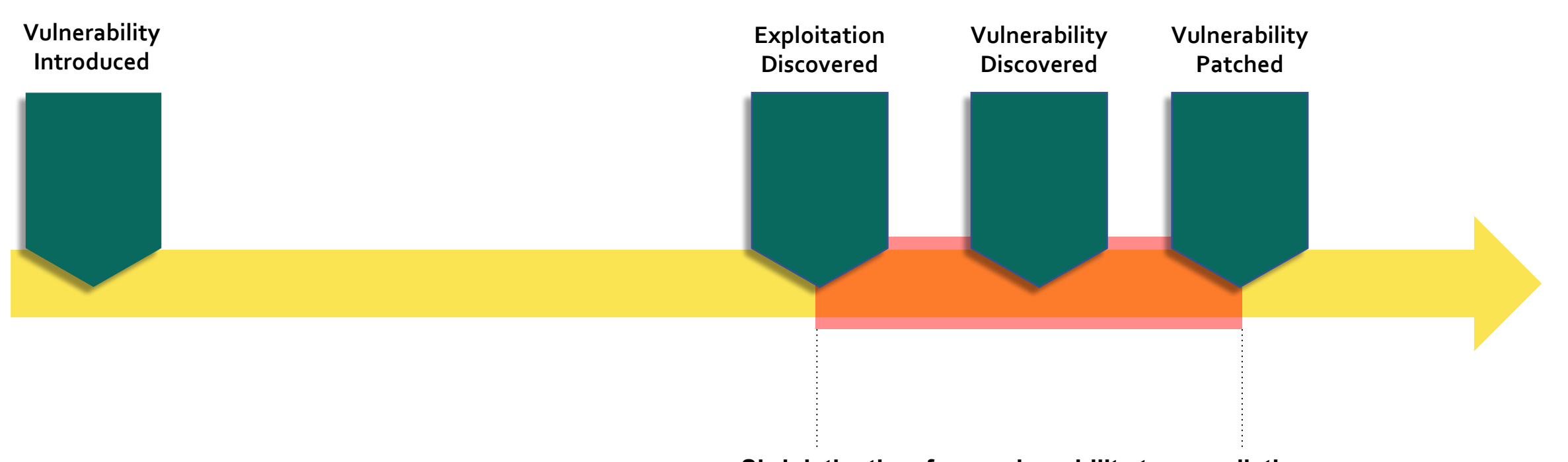

**Shrink the time from vulnerability to remediation.** 

### **What is DevSecOps?**

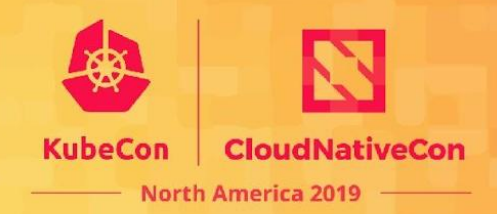

#### **CONTINUOUS SECURITY & COMPLIANCE IS PERVASIVE IN OUR DEVOPS APPROACH. IT CROSS-CUTS EVERY PRACTICE AREA**

*Security and compliance are indicative of the same software delivery sins that spawned the DevOps movement. Work piles up because it is tedious, foreign, or difficult. Security pros are alienated and left to burn down the pile in isolation, as an afterthought. True concerns then become hugely disruptive, which breeds further discontent within the team.* 

#### AS WITH QUALITY ASSURANCE, SECURITY ASSURANCE AND COMPLIANCE CAN BE **INTEGRATED INTO YOUR SOFTWARE DEVELOPMENT LIFECYCLE**

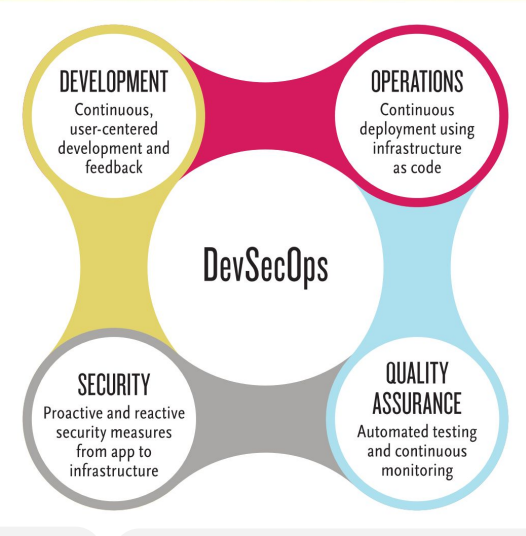

- **Shift-left** many security and compliance activities as a **shared** responsibility of the whole team
- **Educate and automate security** vigilance to establish early detection, confidence, and trust required for Continuous Delivery
- Perform vulnerability and compliance *inspection* of dependencies, code, container images, and running applications

### **DEPENDENCIES**

Prevent introduction of vulnerabilities from the outside. Scan libraries in dependency repos, source code repos, and on disk for known vulnerabilities.

### STATIC CODE ANALYSIS  $\left\{\langle\!\!\langle\cdot\rangle\right\}\right\}$  DYNAMIC APPLICATION

Analyze the code written by developers for inadvertent technical and logical flaws that make it vulnerable.

## SECURITY TESTING

Perform automated penetration testing to see how your application will withstand common attacks at runtime.

### IMAGE SCANNING

Unpack and scan dependencies and configuration of the image to be used at runtime for vulnerabilities. out-of-date patching, and to ensure a trusted pedigree.

 $(\square)$ 

### CONTINUOUS COMPLIANCE  $\{\circledast\}$  ACCESSIBILITY ASSURANCE

Routinely scan the configuration of hosts or containers in their packaged image state or at runtime for compliance with security policy groups (NIST, CIS, FISMA, STIG, etc.), for required patches, or for configuration drift.

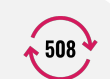

Crawl web pages for compliance with section 508 standards to give developers early warning and opportunity to improve the site while accelerating manual 508 testing.

### **Trusted Software Supply Chain**

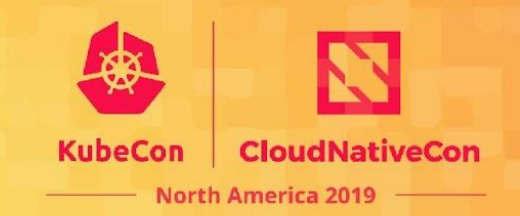

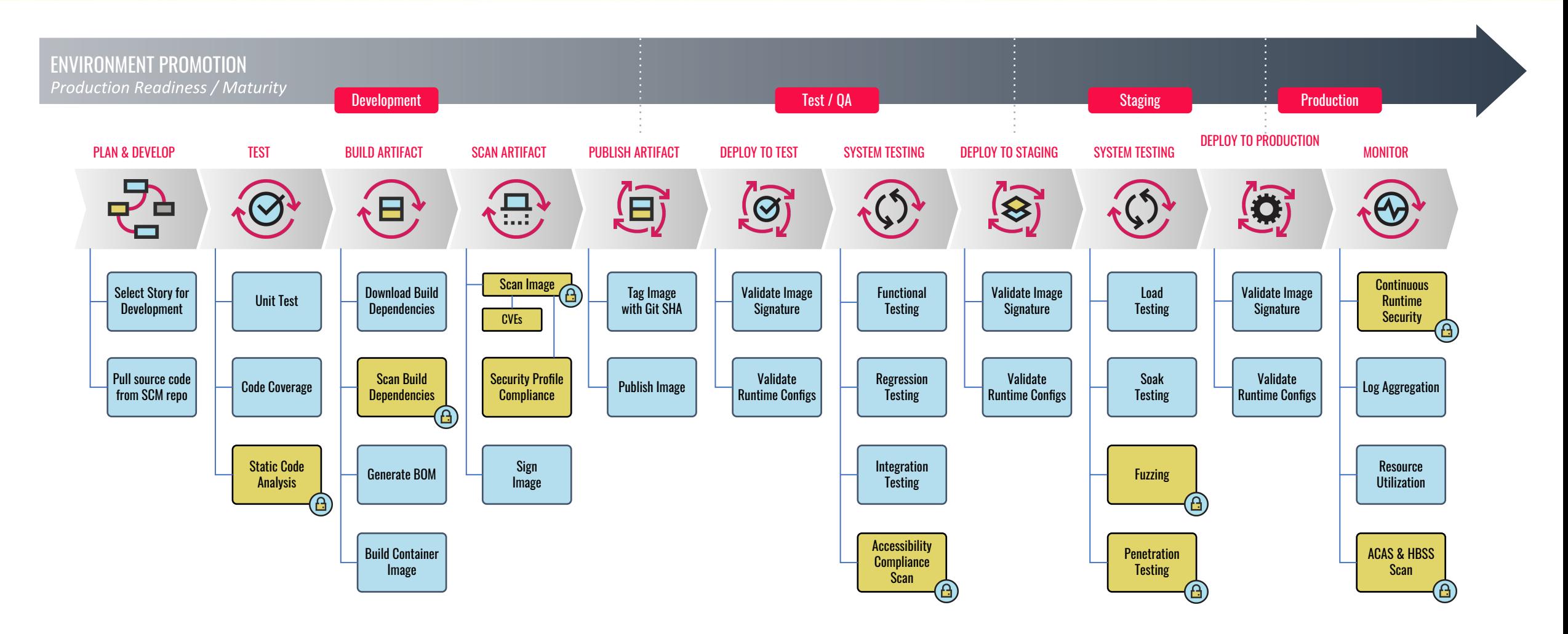

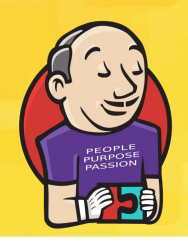

## **Jenkins Templating Engine**

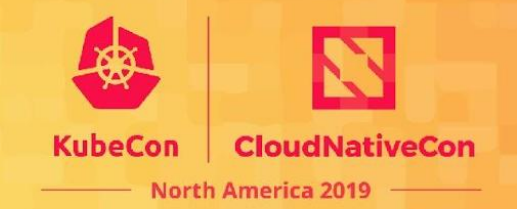

**FROM**

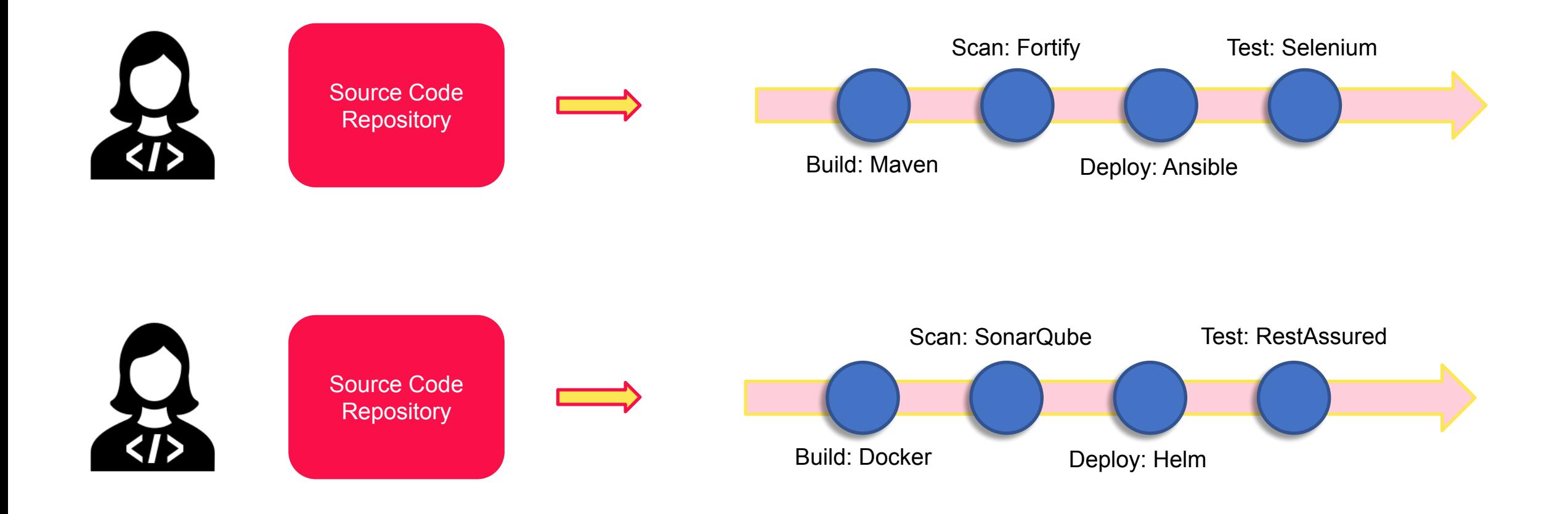

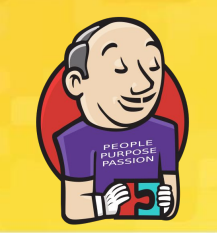

## **Jenkins Templating Engine**

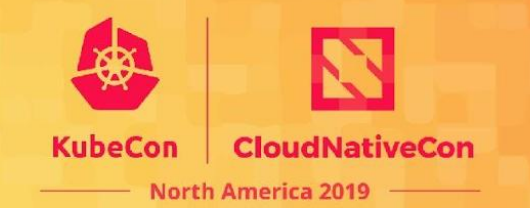

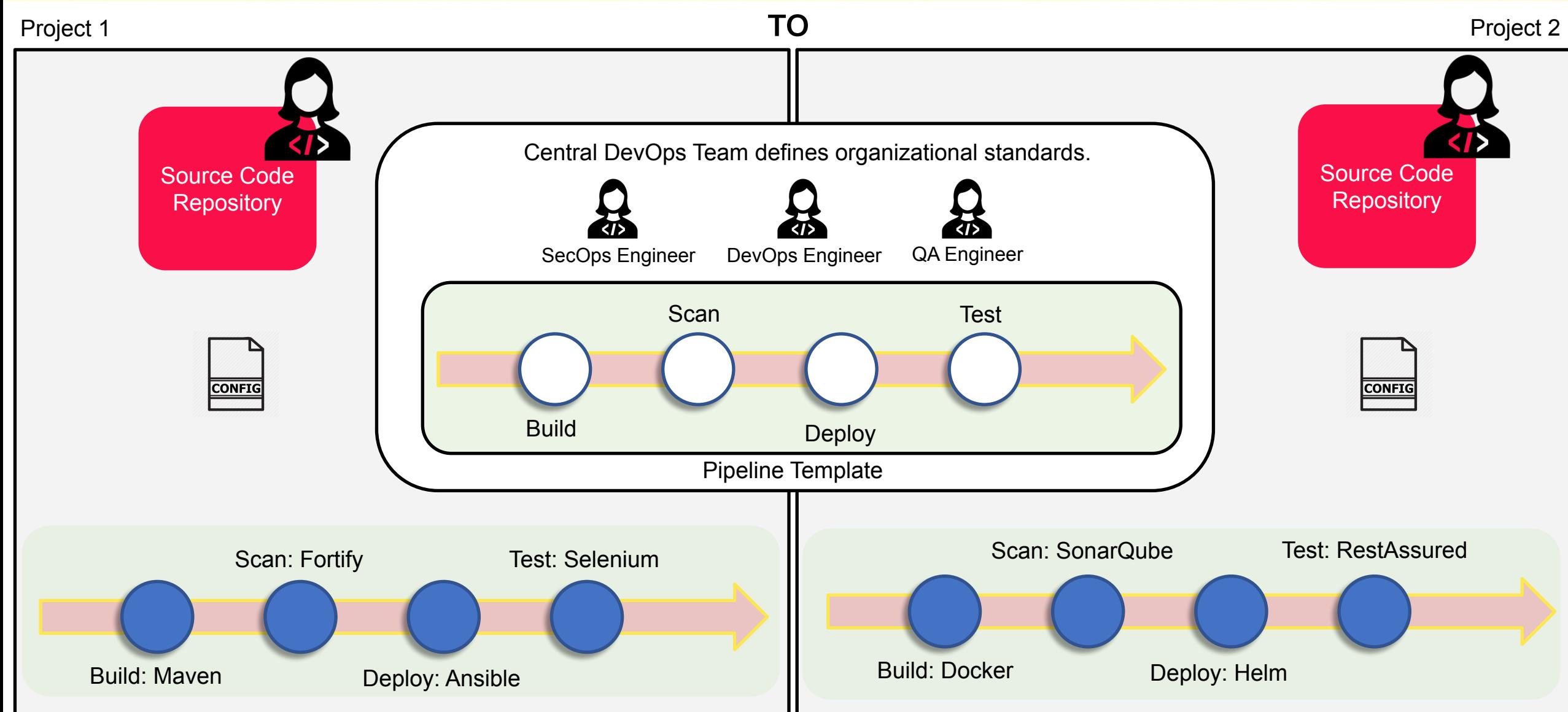

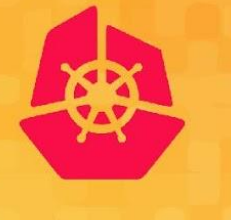

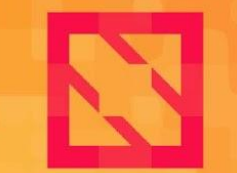

**CloudNativeCon KubeCon** 

**North America 2019** 

## **Jenkins Templating Engine Demonstration**

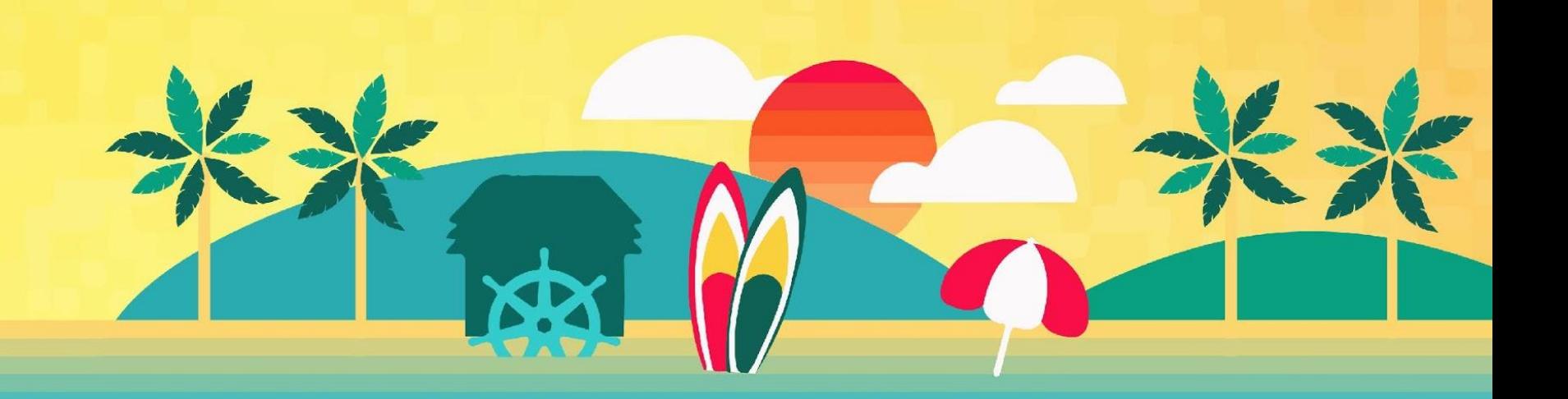

### **Benefits of JTE**

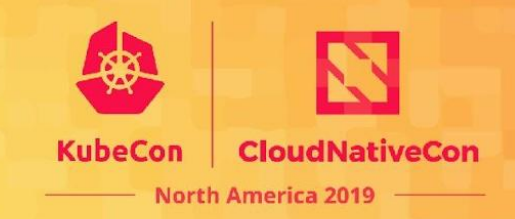

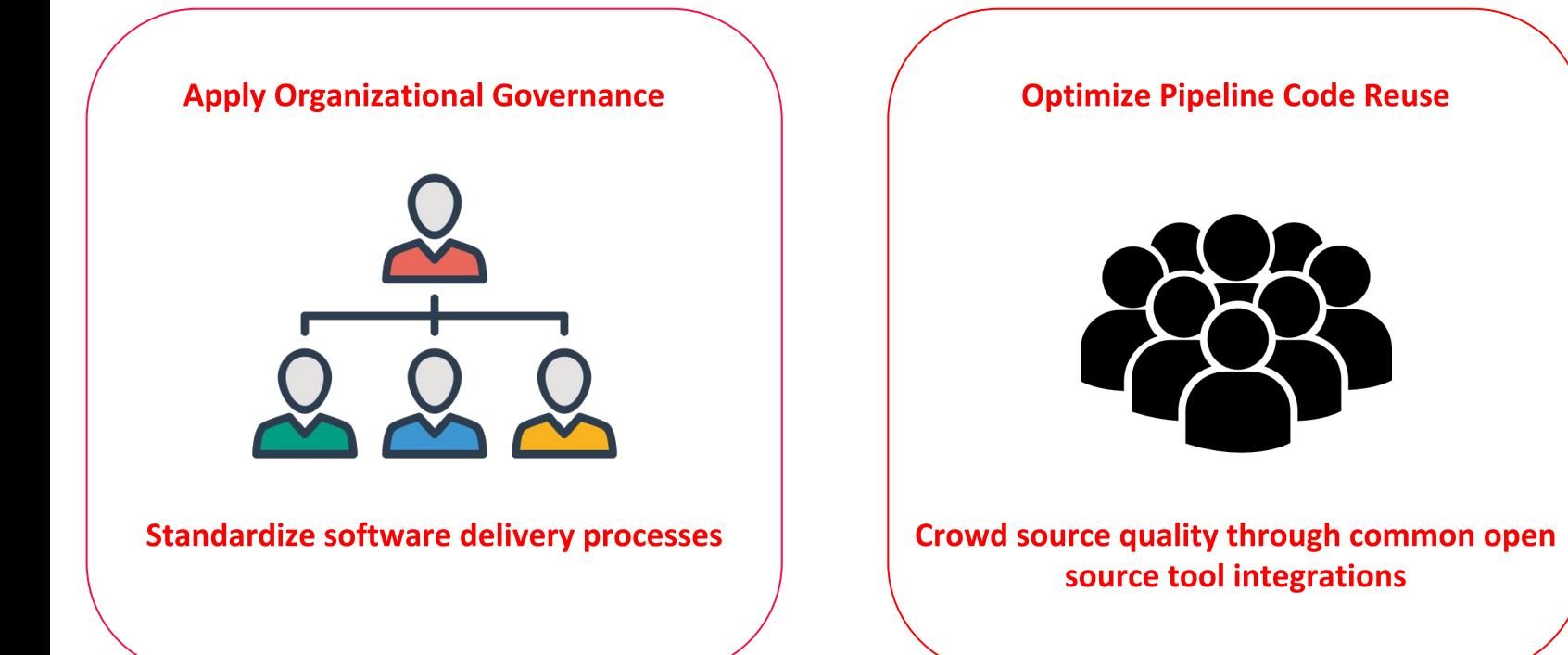

#### **Simplify Pipeline Maintainability**

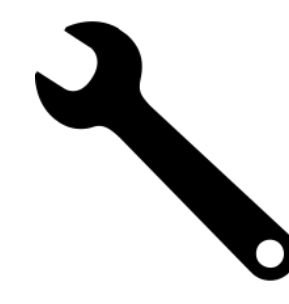

Manage centralized pipeline templates over individualized application-specific pipelines

### **Security Posture Lifecycle: Continuous Monitoring**

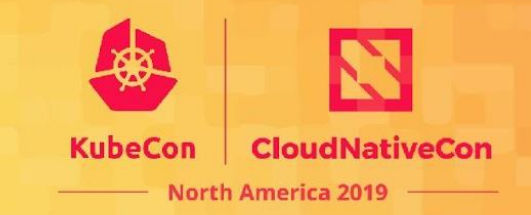

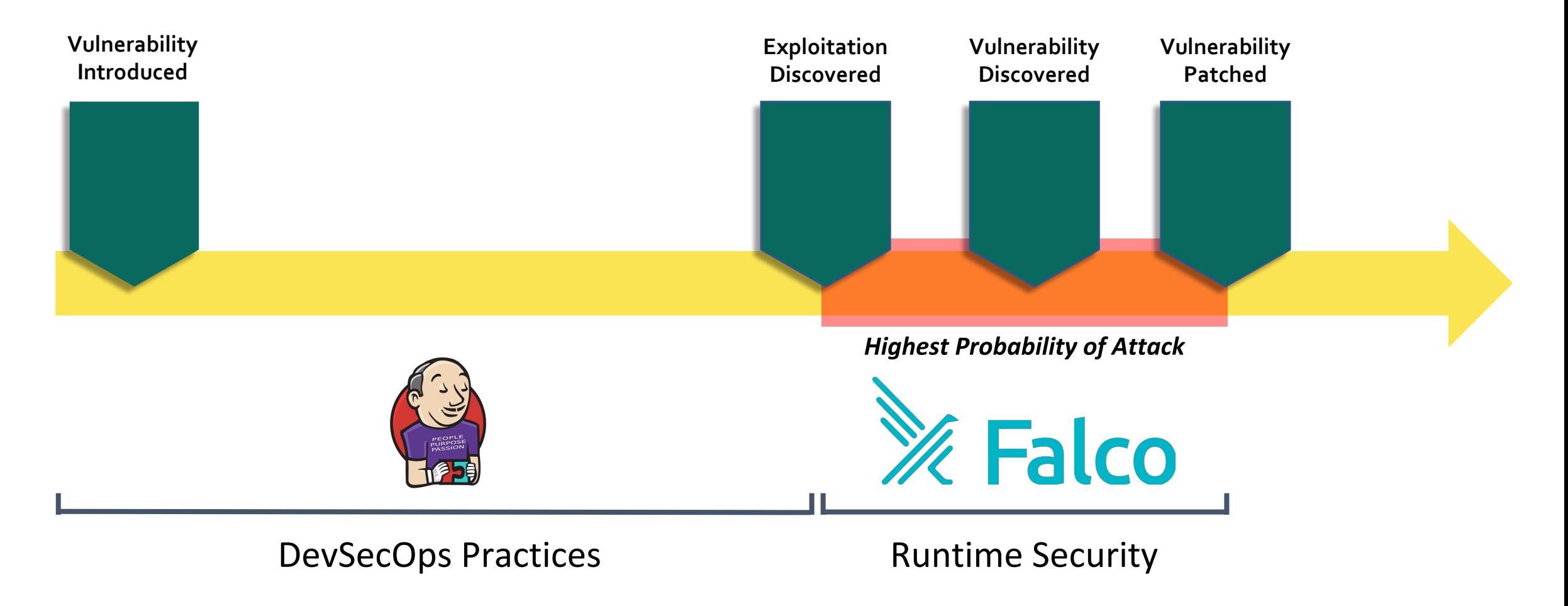

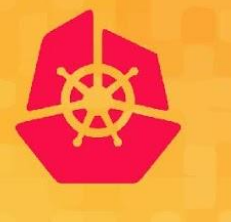

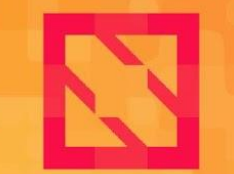

**KubeCon** 

**CloudNativeCon** 

**North America 2019** 

## **Falco**

## **Falco.**

### **A behavioral activity monitor**

- Detects suspicious activity defined by a set of rules
- Uses sysdig's flexible and powerful filtering expressions

### **With full support for containers/orchestration**

• Utilizes sysdig's container & orchestrator support

### **And flexible notification methods**

• Alert to files, standard output, syslog, programs

### **Open Source**

• Anyone can contribute rules or improvements

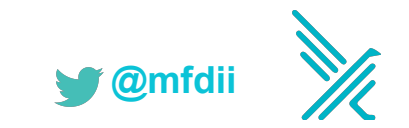

## **Falco: a CNCF sandbox project.**

### **Runtime security for cloud native platforms**

- Detect abnormal behavior in applications, containers, and hosts.
- Audit orchestrator activity.

### **Cloud Native Computing Foundation (CNCF)**

- Sandbox level project
- Incubation Proposal:

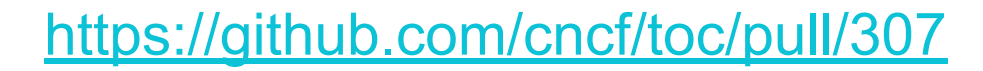

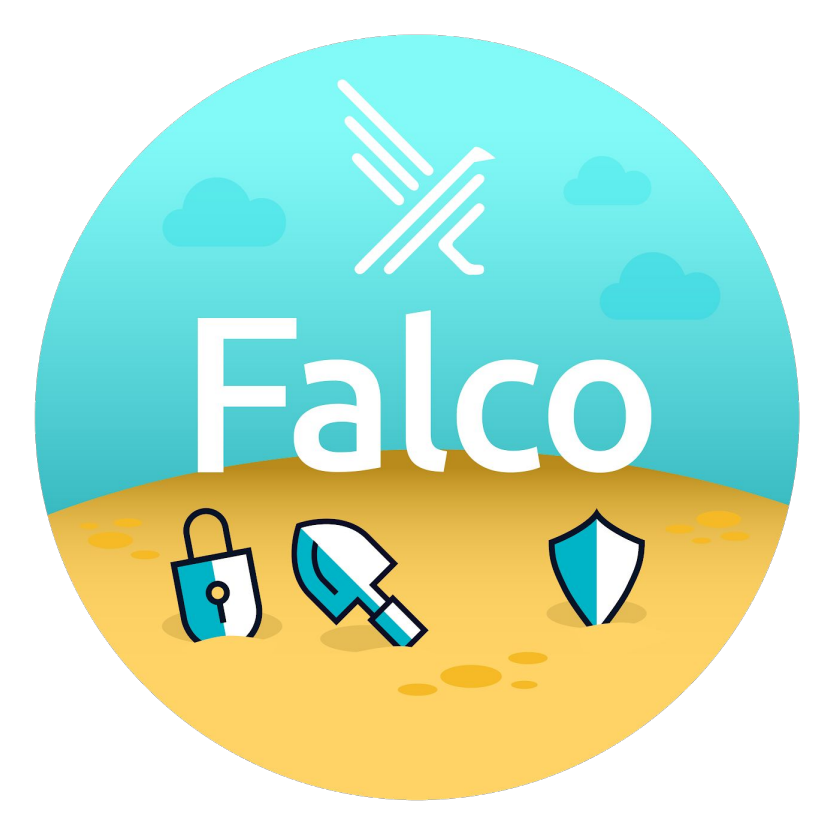

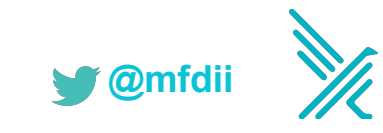

## **Anomaly detection.**

- Containers are **isolated** processes.
- Processes are **scoped** as to what's expected.
- Container images are **immutable, runtime environments** often **aren't.**
- How do you **detect abnormal behavior?**

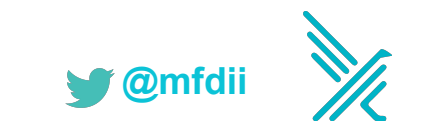

## **Architecture.**

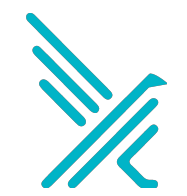

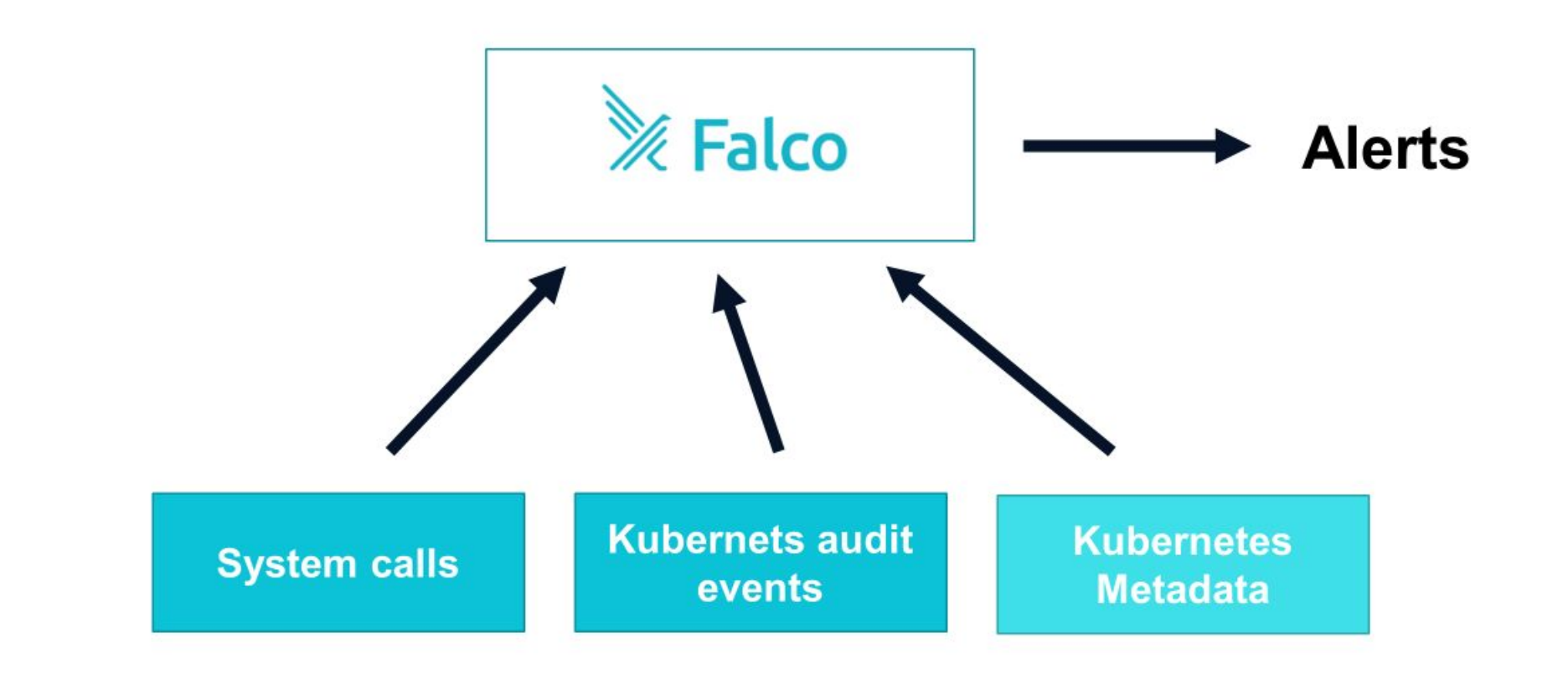

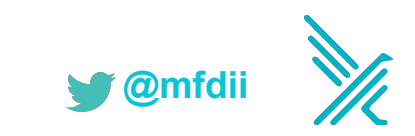

## **Falco instrumentation**

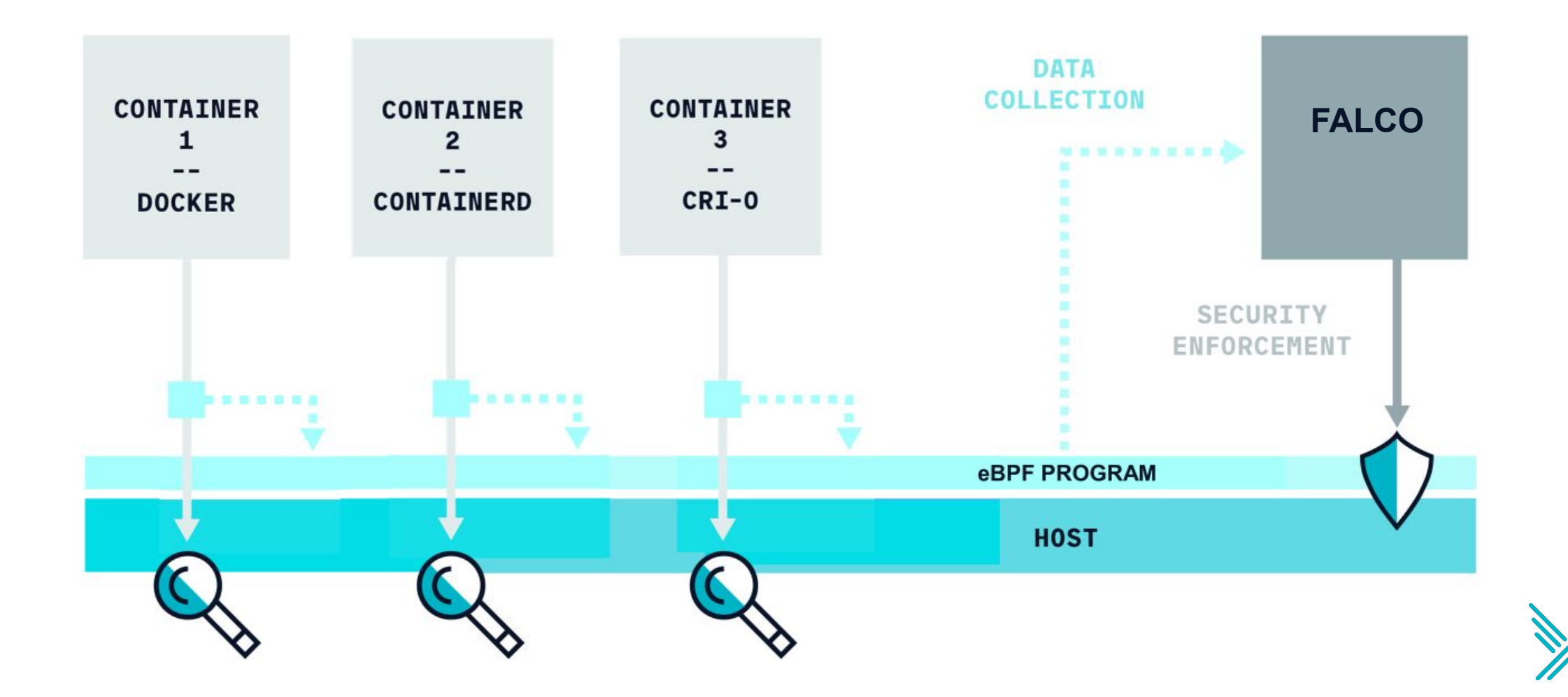

## **Falco Architecture**

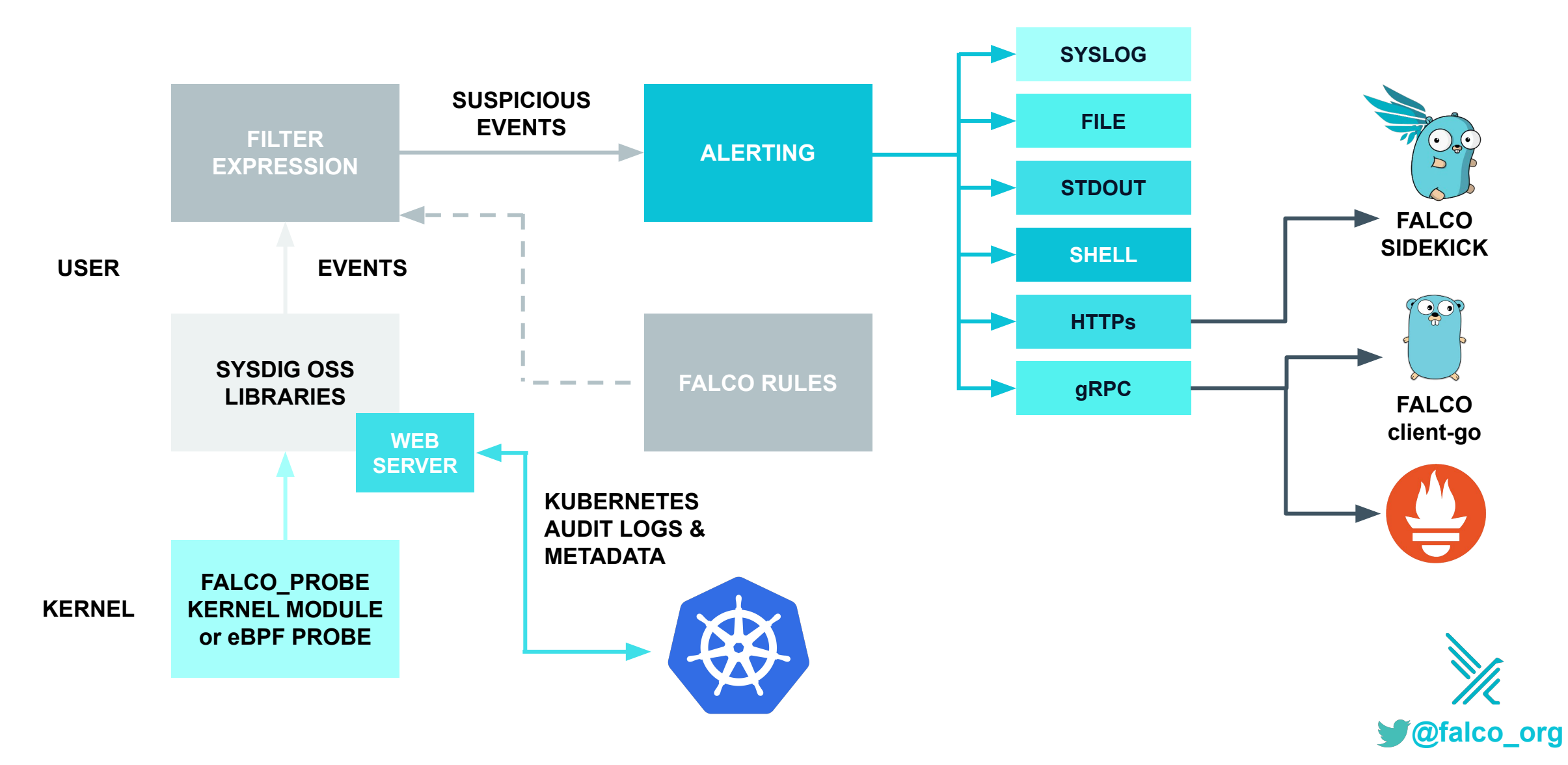

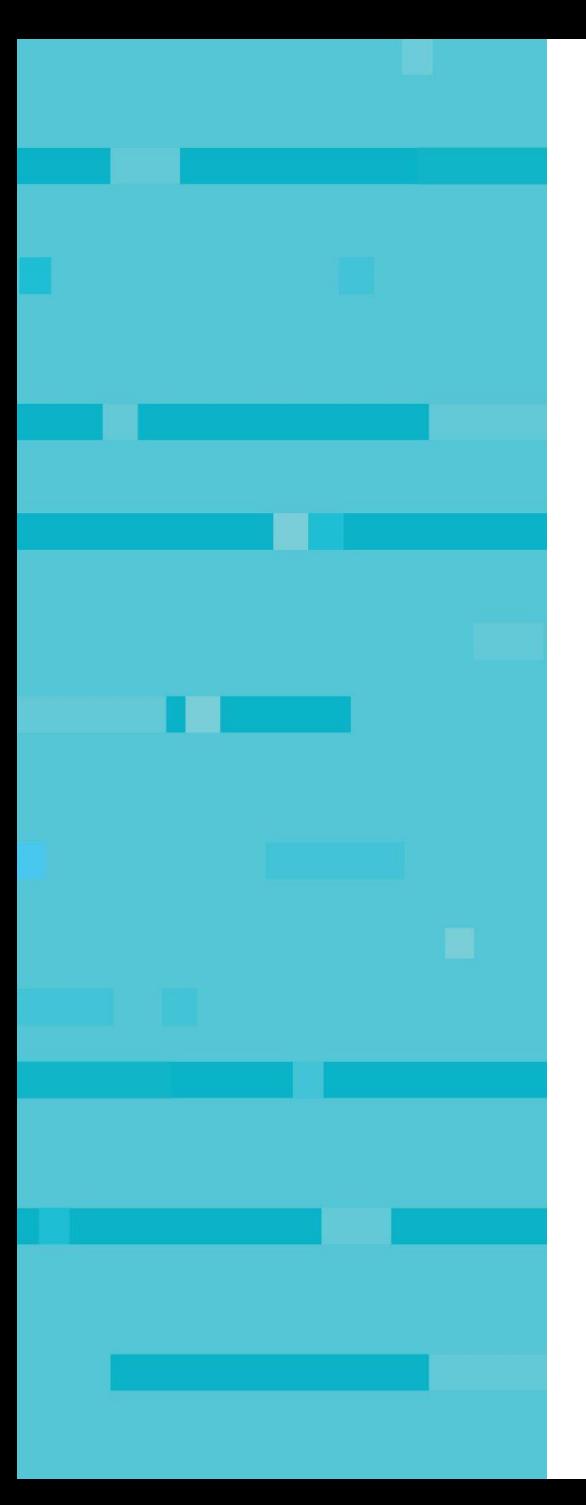

## **Falco Rules**

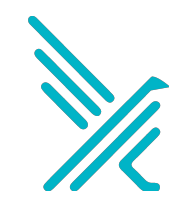

## **Falco rules.**

**yaml file containing Macros, Lists, and Rules**

```
- list: bin_dirs
```
**items**: [/bin, /sbin, /usr/bin, /usr/sbin]

- **macro**: bin\_dir

```
 condition: fd.directory in (bin_dirs)
```
- rule: write binary dir

```
 desc: an attempt to write to any file below a set of binary directories
  condition: bin dir and evt.dir = < and open write and not
package_mgmt_procs
   output: "File below a known binary directory opened for writing
    (user=%user.name command=%proc.cmdline file=%fd.name)"
   priority: WARNING
```
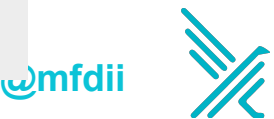

# **Conditions and Sysdig Filter Expressions.**

### **Based on "Field Classes". Supported classes include:**

**fd -** File Descriptors

**process -** Processes

**evt -** System events

**user -** Users

**group -** Groups

**syslog -** Syslog messages

**container -** Container metadata **fdlist -** FD poll events **k8s -** Kubernetes metadata **ka -** Kubernetes Audit Logs **mesos -** Mesos metadata

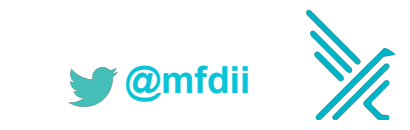

## **A custom Falco rule.**

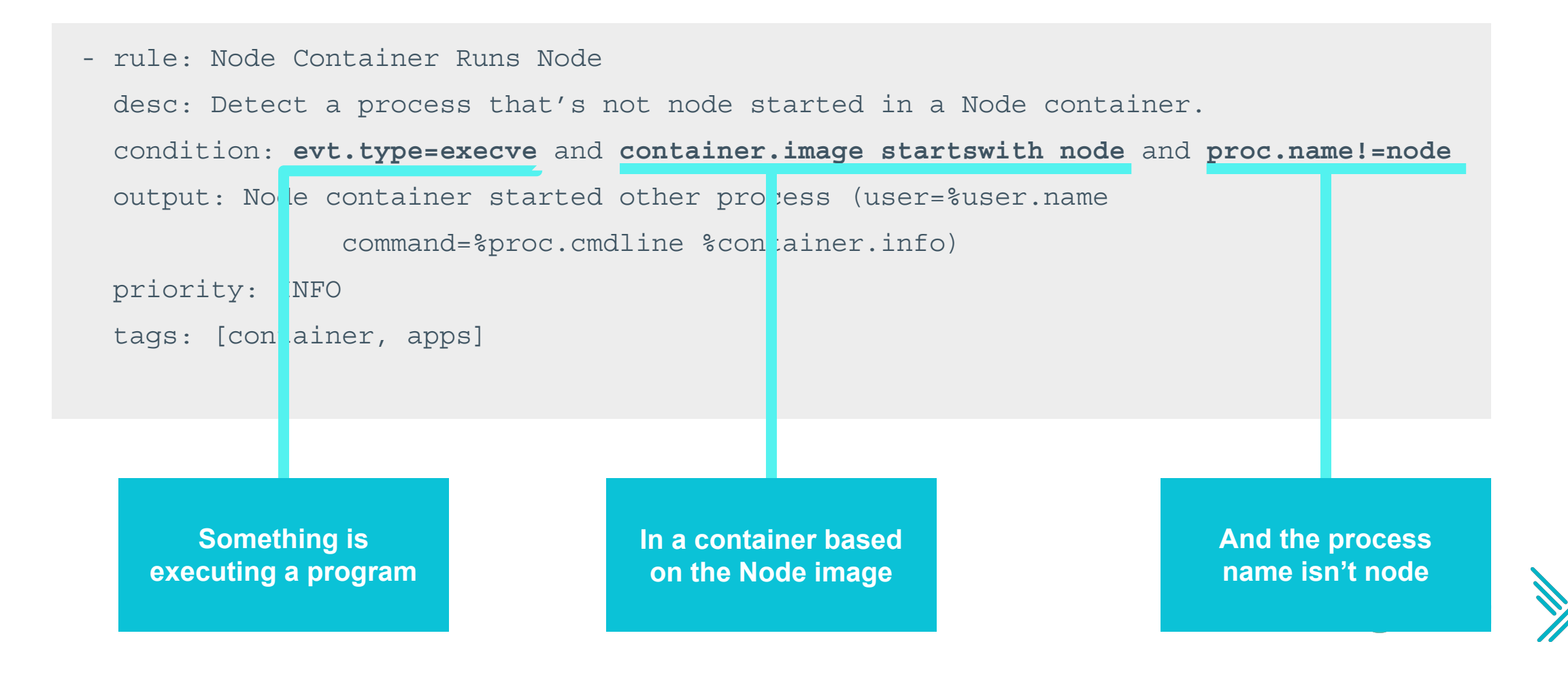

## **Kubernetes Audit Log Events**

- New in K8s v1.11
- Provides chronological set of records documenting changes to cluster
- Each record is a JSON object
- Audit policy controls which events are included in event log
- Log backend controls where events are sent
	- Log file
	- Webhook
	- AuditSink (alpha as of 1.13)

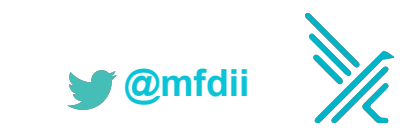

## **Kubernetes Audit Events.**

 $\{$ 

}

```
 "kind": "Event",
 "timestamp": "2018-10-26T13:00:25Z",
 "stage": "ResponseComplete",
 "verb": "delete",
 "requestURI": "/api/v1/namespaces/foo",
 "user": { "username": "minikube-user" },
 "responseStatus": { "code": 200 },
 "objectRef": { "resource": "namespaces", "namespace": "foo" },
 "level": "Request",
 "auditID": "693f4726-2430-450a-83e1-123c050fde98",
 "annotations": { "authorization.k8s.io/decision": "allow" }
```
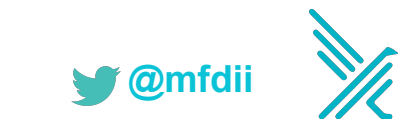

## **Kubernetes Audit Event Fields.**

- **jevt.value[<json\_pointer>]**
	- Access any field from json object
- **jevt.time**
	- Access event timestamp
- **ka.verb, ka.uri, ka.user.name, ka.target.resource, …**
	- Access specific values from object
	- Implemented as macros:
		- ka.verb -> jevt.value[/verb]
		- ka.target.resource -> jevt.value[/objectRef/resource]
	- Full list: falco -list=k8s audit

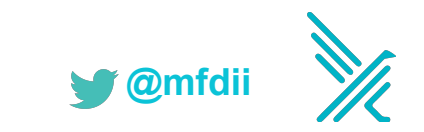

# **K8s audit log rule example.**

```
- macro: contains private credentials
   condition: >
     (ka.req.configmap.obj contains "aws_access_key_id" or
     ka.req.configmap.obj contains "aws_s3_access_key_id" or
     ka.req.configmap.obj contains "password")
```

```
- macro: configmap
   condition: ka.target.resource=configmaps
```

```
- macro: modify
  condition: (ka.verb in (create, update, patch))
```

```
- rule: Create/Modify Configmap With Private Credentials
   desc: Detect creating/modifying a configmap containing a private credential
     (aws key, password, etc.)
   condition: configmap and modify and contains_private_credentials
   output: K8s configmap with private credential (user=%ka.user.name 
           verb=%ka.verb name=%ka.req.configmap.name 
           configmap=%ka.req.configmap.name config=%ka.req.configmap.obj)
  priority: WARNING
   source: k8s_audit
   tags: [k8s]
```
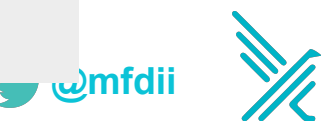

# **Installing and Integrations**

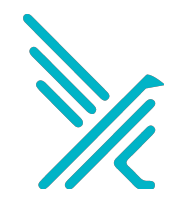

# **Installing Falco.**

- **• Debian Package**
	- apt-get -y install falco
- **• Redhat Package**
	- yum -y install falco
- **• Installation Script**
	- curl -s [s3.amazonaws.com/download.draios.com/stable/install-falco](https://s3.amazonaws.com/download.draios.com/stable/install-falco) | sudo bash
- **• Docker container**
	- docker pull sysdig/falco
- **• Full instructions**
	- [github.com/draios/falco/wiki/How-to-Install-Falco-for-Linux](https://github.com/draios/falco/wiki/How-to-Install-Falco-for-Linux)

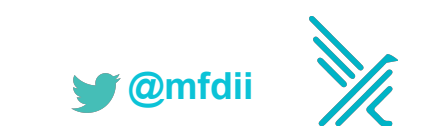

## **Installing Falco on kubernetes.**

### **• Use Helm**

- \$ helm install --name sysdig-falco-1 stable/falco
- <https://sysdig.com/blog/falco-helm-chart/>
- **• Install Falco as Kubernetes Daemonset**
	- <https://github.com/draios/falco/tree/dev/examples/k8s-using-daemonset>
	- Configuration stored in Kubernetes ConfigMaps
	- Conditions in a Falco Rule can leverage Kubernetes metadata to trigger events
	- Falco events can include Kubernetes metadata to give notification context:
		- name, id, labels for Pods, ReplicationController, Service, Namespace, ReplicaSet, and Deployment

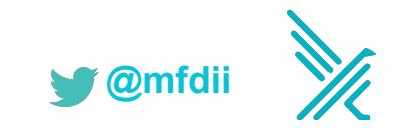

## **How can you use Falco?**

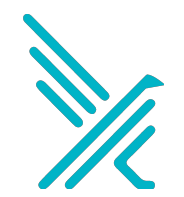

# **Response engine & security playbooks.**

- **Detect abnormal events** with Falco
- **Publish alerts** to Pub/Sub service (NATS.io)
- Subscribers can **subscribe to various FALCO topics** to receive alerts:
	- FALCO.\* All alerts
	- FALCO. Notice Alerts of priority "Notice" only
	- FALCO.Critical Alerts of priority "Critical" only
- Subscribers can **take action** on alerts:
	- Kill offending Pod
	- Taint Nodes to prevent scheduling
	- Isolate Pod with Networking Policy
	- Send notification via Slack

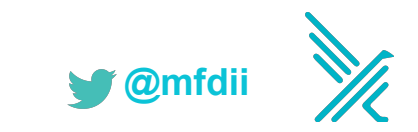

## **Response engine & security playbooks.**

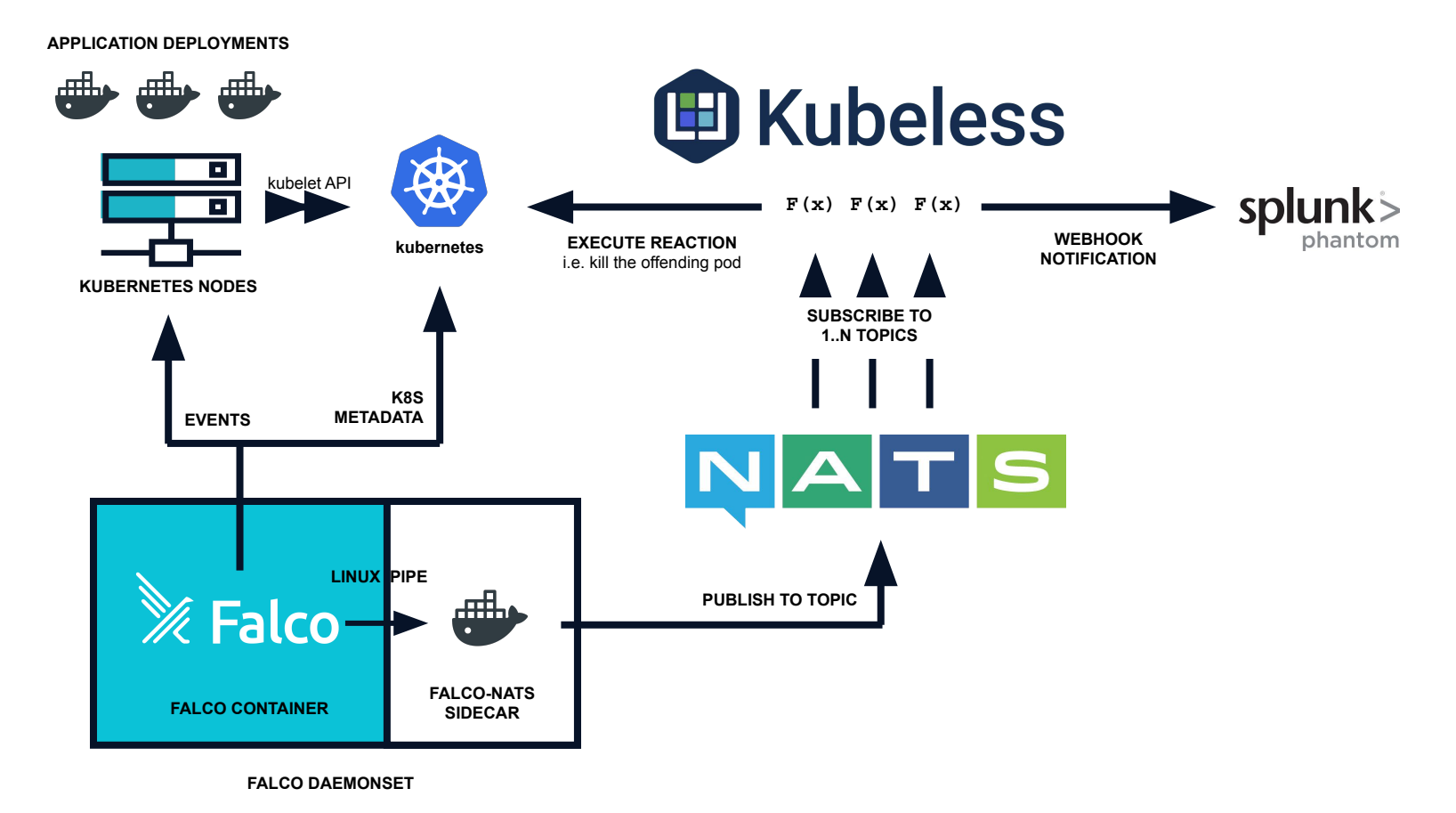

**@mfdii**

https://sysdig.com/blog/container-security-orchestration-falco-splunk-phantom/

## **Response engine & security playbooks.**

**APPLICATION DEPLOYMENTS**  $\frac{1}{\sqrt{2}}$   $\frac{1}{\sqrt{2}}$   $\frac{1}{\sqrt{2}}$   $\frac{1}{\sqrt{2}}$ **AWS LAMBDA** kubelet API **IK**  $\mathbf{r}$ **F(x) F(x) F(x) WEBHOOK EXECUTE REACTION Amazon EKS NOTIFICATION** i.e. kill the offending pod **KUBERNETES NODES SUBSCRIBE TO 1..N TOPICS K8S METADATA EVENTS** SNS amazon webservices™ **LINUX PIPE PUBLISH TO TOPIC Ealco** ▟ᡏᡏᡏᠯᡅ **FALCO-NATS FALCO CONTAINER SIDECAR**

**@mfdii**

**FALCO DAEMONSET**

<https://aws.amazon.com/blogs/opensource/securing-amazon-eks-lambda-falco/>

## **SIEM with EFK.**

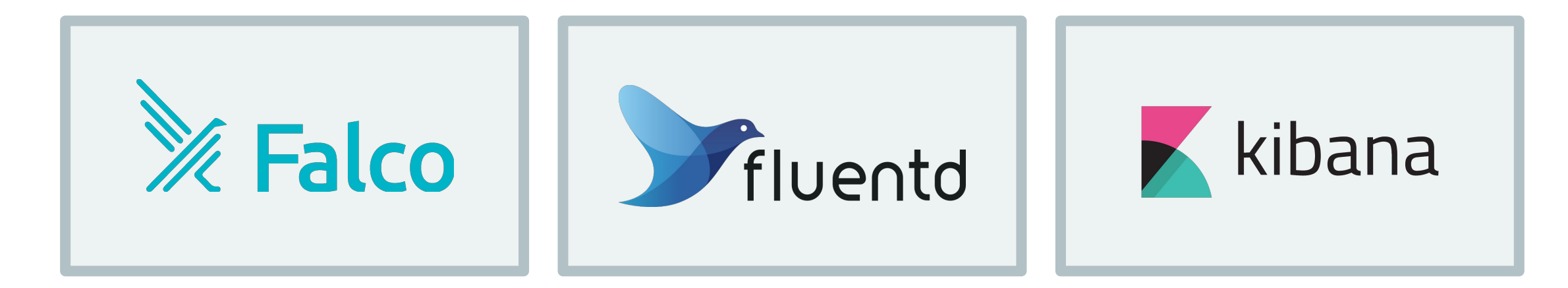

Detects abnormal event, Publishes alert to stdout

Fluentd ships alerts to Elasticsearch Kibana dashboards can be used to

aggregate, filter, and report on alerts.

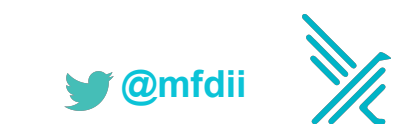

# **Join the community.**

### **Website**

• <https://falco.org>

### **Public Slack**

- <http://slack.sysdig.com/>
- <https://sysdig.slack.com/messages/falco>

**Blog**

• <https://falco.org/blog/>

### **Github**

• <https://github.com/falcosecurity/falco/>

### **Documentation**

• <https://falco.org/docs>

### **Docker Hub**

• <https://hub.docker.com/r/falcosecurity/falco/>

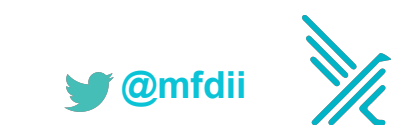

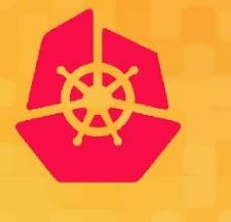

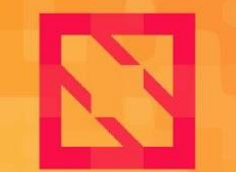

**KubeCon** 

**CloudNativeCon** 

**North America 2019** 

## **Falco Demonstration**

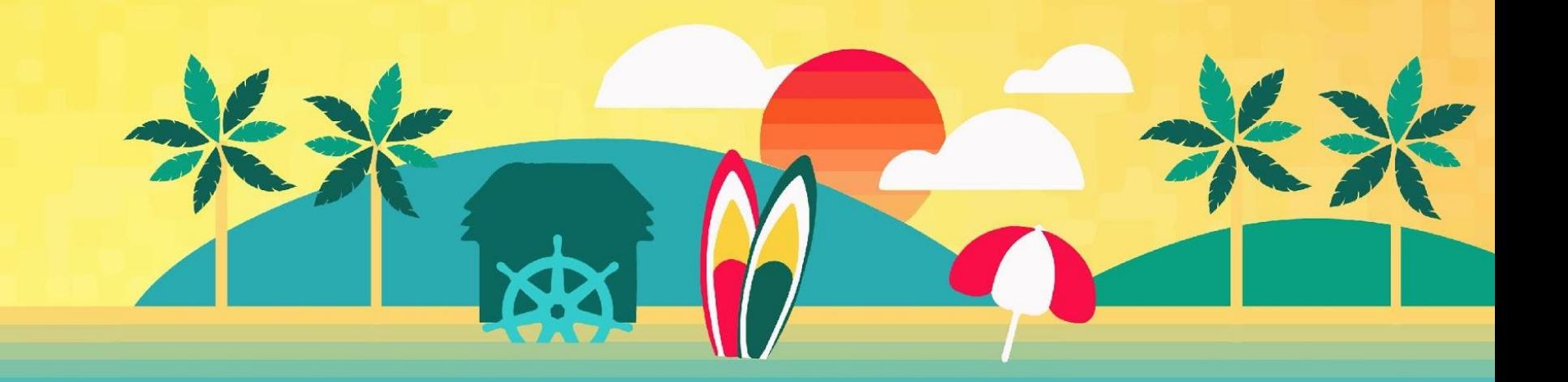

### **Security Posture Lifecycle: Continuous Monitoring**

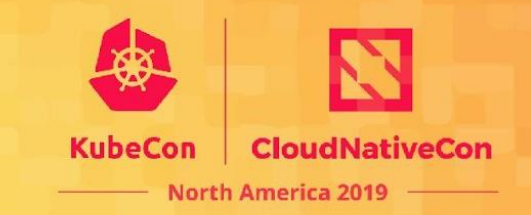

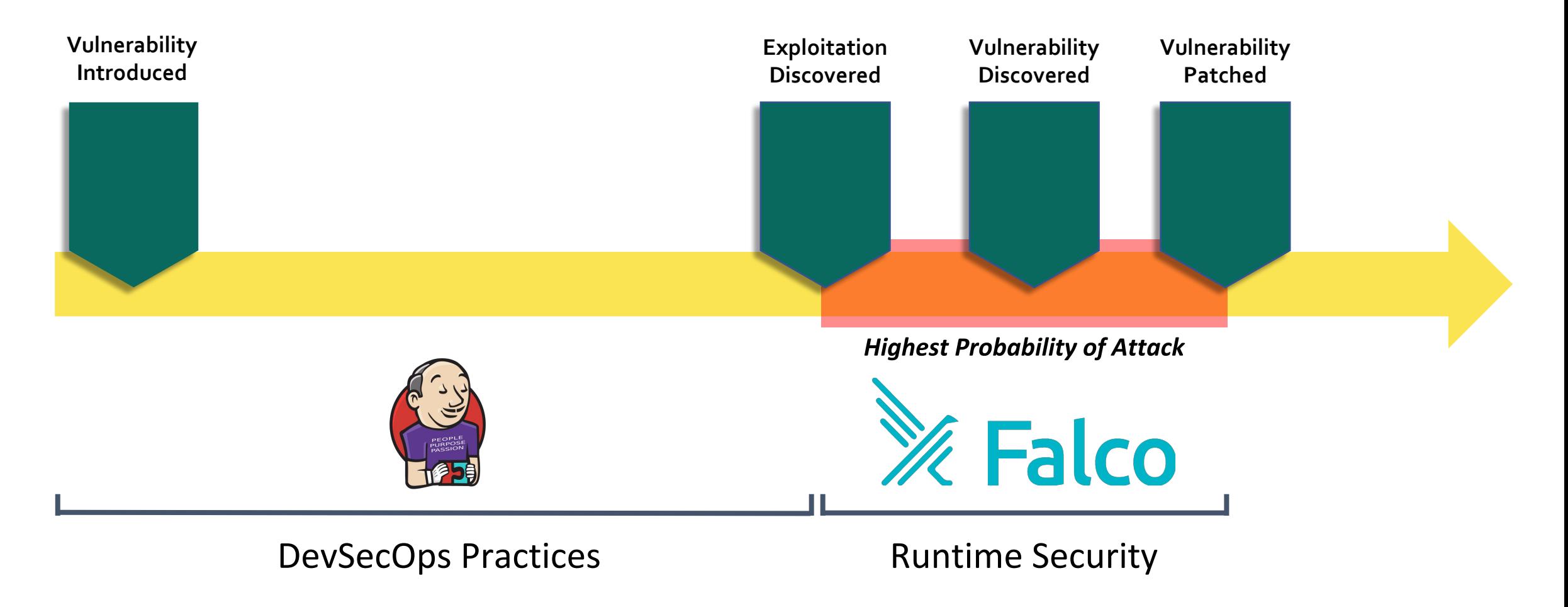

**Learn More!** 

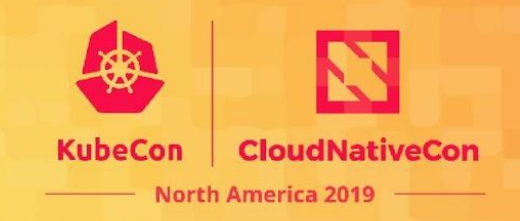

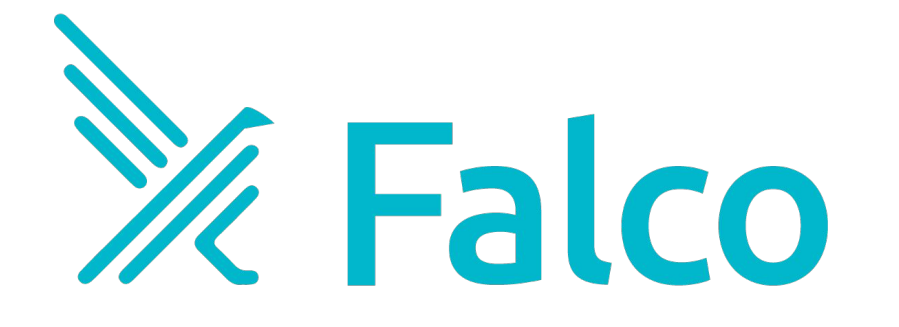

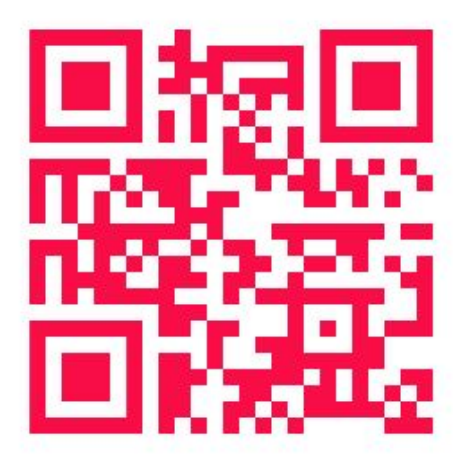

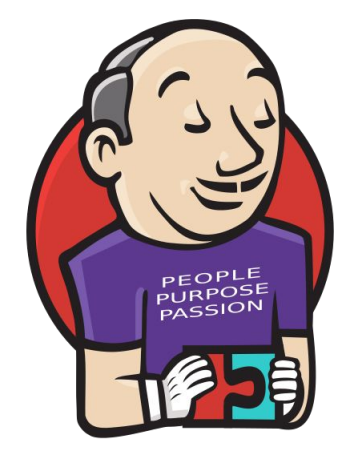

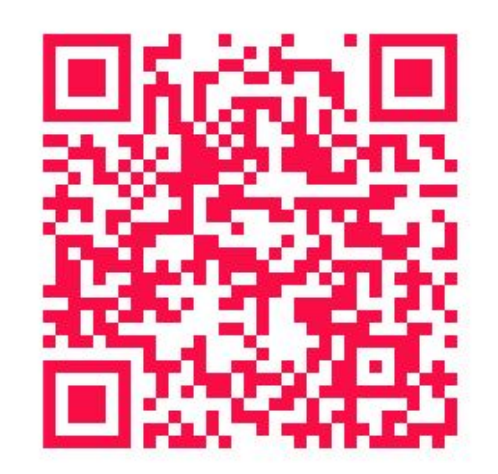